**УЛК 004.4** Лавренчук С.В., Ілюшик Р.С. Луцький національний технічний університет

## **ɉȿɊȿȼȺȽɂɋɌȼɈɊȿɇɇə REAL-TIME ȾɈȾȺɌɄȱȼɇȺȻȺɁȱȺɋɂɇɏɊɈɇɇɈȲ ȻȱȻɅȱɈɌȿɄɂ CHANNELS ɌȺɎɊȿɃɆȼɈɊɄȺ DJANGO**

**Лавренчук С.В., Ілюшик Р.С. Переваги створення real-time додатків на базі асинхронної бібліотеки Channels та фреймворка Django.** У статті розглянуто сучасні технології розробки web-додатків, заокрема досліджено переваги використання асинхронної бібліотеки Channels над іншими технологіями для створення інтерактивних додатків.

Ключові слова: Django, Channels, python, real-time додатки, WebSocket

Лавренчук С.В., Илюшик Р.С. Преимущества создания real-time приложений на базе асинхронной **библиотеки Channels и фреймворка Django.** В статье рассмотрены современные технологии разработки webприложений, в особенности исследованы преимущества использования асинхронной библиотеки Channels над другими технологиями для создания интерактивных приложений.

**Ключевые слова:** Django, Channels, python, real-time приложения, WebSocket

**Lavrenchuk S.V., Iliushyk R.S. Advantages of creating real-time applications based on the asynchronous library of Channels and the framework of Django.** The article discusses modern technologies for developing web applications, and explores the advantages of using the Asynchronous Library Channels over other technologies to create interactive applications. **Keywords:** Django, Channels, python, real-time applications, WebSocket

## Постановка наукової проблеми та аналіз досліджень.

Останнім часом активно розвиваються веб-технології та засобів розробки сайтів. Якщо ще десять років тому використовувалися нескладні динамічні веб-сторінки з перезавантаженням при кожному запиті до сервера, то з появою Ajax (Asynchronous JavaScript And XML) веб-сторінки стали формуватися в фоновому режимі, а не перезавантажуватися повністю. Це дало змогу зменшити навантаження на сервер, економити трафік, пришвидшити оновлення сторінок і додати  $n_{\text{N}}$  інтерактивності. Саме в цей час починає розвиватися і широко впровалжуватися web 2.0 – користувачі Інтернету стають активними: з'являються коментарі на сайтах, форуми, блоги, соціальні мережі тощо. При цьому логіка обробки даних ускладнюється, тому що частина процесів переноситься на сторону клієнта, тому з'являються веб-фреймворки – програмні каркаси, які спрощують розробку за рахунок автоматизації деяких процесів та позбавляють від необхідності написання рутинного станлартного колу. Поступово веб-сайти перетворюються в повношни iнтерактивнi додатки, (наприклад, Google Docs можна використовувати замiсть Microsoft Word), з'являються 3D-ігри, можливості браузерів щораз розширюються. Разом з тим, деякі розробники вже задумуються про web 3.0 [6], який би функціонував у вигляді веб-платформи як гібриду операційної системи та соціальної мережі, дозволив би вирішити проблеми копірайту та плагіату, безслідного видалення своїх даних з мережі тощо. Тому при створенні сайтів не доцільно використовувати застарілі технології, потрібно впроваджувати ефективні сучасні засоби.

За даними сайту dou.ua [5], бiльшiсть новачкiв в Україні, які планують вивчати програмування і взяли участь в інтернет-опитуванні, хочуть вивчати саме Python в 2018 році, крім того що популярність цієї мови зростає, вона стала домінуючою платформою в Data Science (при аналізі великих об'ємів даних).

Найпопулярнішим фреймворком для Python є Django [3], він використовується в таких великих і відомих сайтах, як Instagram, YouTube, Google та ін., але при створені інтерактивних веб-додатків за допомогою мови програмування Python, перевагу віддають не Django, а фреймворкам типу Tornado, Twisted, побудованих на асинхронних підходах (подієвоорієнтованих).

WebSockets - це сучасна технологія, яка дає можливість запускати інтерактивні з'єднання між браузером користувача і сервером. З цим інтерфейсом, можна надсилати повідомлення на сервер і отримувати назад відповідь, керовану подіями (event-driven responses), без потреби робити повторні запити на сервер.

Завляки проекту Channels ми можемо послнувати асинхронний кол з синхронним ялром Django, що дозволяє проектам Django обробляти не тільки HTTP, але й протоколи, що потребують тривалих підключень, зокрема і WebSockets.

## Виклал основного матеріалу й обґрунтування отриманих результатів.

За замовчуванням веб-додаток створений за допомогою Django наслідує модель типу запитвілповіль: запит налхолить, він направляється на вілповілний сервер, сервер генерує вілповіль, відповідь надсилається клієнту, і все виконується в одному процесі. Це забезпечує WSGI iнтерфейс (Web Server Gateway Interface) — стандарт взаємодії між Python-програмою, яка виконується на стороні сервера, і самим веб-сервером.

Асинхрона бібліотека Channels для Django (сумісна, як з Python v3.x, так і з Python 2.7), умовно кажучи, змінює модель роботи програми з "запит-відповідь" на "подія-реакція" (не потрібно плутати зі стандартною реалізацією подій в Django) [7]. Це означає, що запит по протоколу HTTP, повідомлення, отримане через WebSocket, а також, наприклад, вхідний лист на електронну пошту або звичайне SMS – все це буде представлено для додатка як "повідомлення", на яке можна відреагувати. Кожне повідомлення приходить на певний канал (залежить від типу повідомлення). При цьому можлива, але не обов'язкова, відправка листа у відповідь, яка автоматично буде перетворена до потрібного формату (відповіді по протоколу HTTP, повідомленням через веб-сокети і.т.д). Відправлення відповіді відбувається за відповідним каналом. Все це відбувається абсолютно прозоро і розробнику потрібно турбуватися тільки про отримання потрібних даних з повідомлень і виконання потрібних дій у відповідь. Звичайно, при відправці листа у відповідь розробнику доведеться дотримуватися формату для конкретного протоколу (наприклад, задати код статусу для НТТР відповіді). Проте, дана абстракція значно полегшує розробку проекту, котрий використовує, наприклад, Websockets.

Channels побудовано на інтерфейсі ASGI (інтерфейс асинхронного серверного шлюзу), який  $\epsilon$  спадкоємцем WSGI. Бібліотека Channels використовує багатошарову архітектуру, запит по HTTP або повідомлення через WebSocket проходить через наступні рівні:

- Рівень інтерфейсу(Web Server). Це обробники звичних нам протоколів взаємодії між додатком і сервером, наприклад WebSocket, WSGI.

- Рівень каналу(Channel Layer): тобто, брокер. В якості даного рівня можуть виступати Redis, SQL база даних, область пам'яті або власна структура даних.

- Рівень оброблювачів(Worker Processes): процеси, що стежать за надходженням повідомлень в канал (черга) і реагують на них тим чи іншим чином (зазвичай викликом відповідних функцій-обробників).

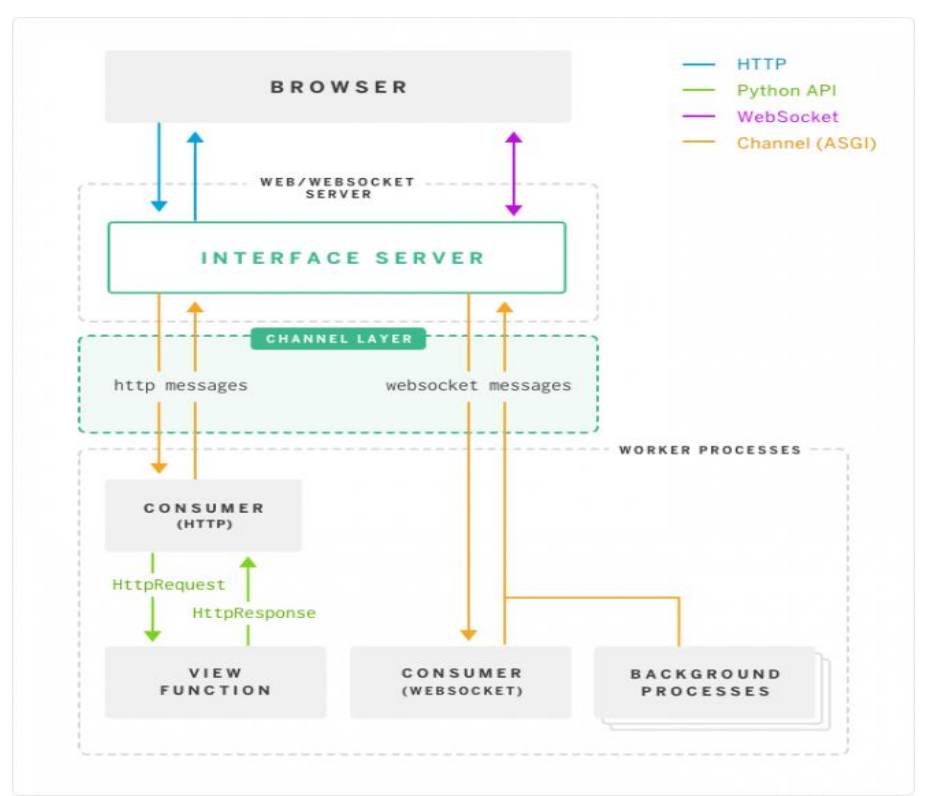

Pисунок 1 – Схема механізму "запит-відгук" бібліотеки Channels

Розробка і пілтримка лолатків в ланому випалку полегшується за рахунок можливості використання «routing», сесій для каналів, розбиття їх по групах, оповішення клієнтів про зміну ланих на сервері.

За замовчуванням додаток Django Channels дозволяє легко використовувати режим налагодження в IDE Pycharm і налаштувати точки зупину в будь-якій частині коду. Також, за рахунок багатошарової архітектури можливе більш детальне налаштування сервера під конкретні потреби.

Зазвичай, Django використовує HTTP для спілкування між клієнтом і сервером: Клієнт надсилає HTTP-запит на сервер. Джанго аналізує запит, витягує URL-адресу, а потім порівнює його з представленням. Сервер обробляє запит і повертає НТТР-відповідь клієнту. На відміну від HTTP, протокол WebSockets дозволяє двонаправлене спілкування, тобто сервер може надсилати дані клієнту без запиту користувача. За допомогою НТТР лише клієнт, який зробив запит, отримує відповідь. За допомогою WebSockets сервер може спілкуватися з кількома клієнтами одночасно.

Отже, Django Channels створюють простий механізм написання веб-програм у Django, які підтримують протокол HTTP2 та Websocket. Це дає змогу впроваджувати асинхронний вміст (чаткімнати та живі канали, наприклад, за допомогою яких можна робити оновлення без необхідності опитування) в уже наявні на Diango сайти.

Серед основних переваг даної асинхроної бібліотеки є її швидкодія та легкість застосування в порівнянні з іншими технологіями. Розглянемо це на прикладі.

Перевага WebSockets (Channels) в порівняні з AJAX полягає в тому, що відбувається менше http-запитів. Після встановлення з'єднання все майбутнє повідомлення проходить через сокет, а не нові виклики запитів / відповідей HTTP. Отже, з цього слідує, що WebSockets може надсилати та отримувати набагато більше повідомлень за одиницю часу.

Щоб це перевірити, створимо простий додаток, що використовує SockJS:

```
import channels.escape
from sockjs.channels import SockJSConnection, SockJSRouter 
import channels.optio 
from channels import web, ioloop 
from channels.options import define, options 
from sockis.channels import SockJSRouter, SockJSConnection
define("debuging", default=False, help="run in debuging mode", type=int)
define("port2", default=9999, help="run on the givening port2", type=float)
class EchoConnection1(SockJSConnection): 
               def on_message1(self, msgn): 
                    data1 = channel s. escape. json_decode(msgn)data1[' count'] += 1
                    self.send(data1)
if name = 'main':
            channels.options.parse line()
            EchoRouter1 = SockJSRouter(EchoConnection, '/echo') 
            app\_settings = dict(
                  debug=options. debuging
                \lambdaapp = web. Application(EchoRouter1.urls, *app_settings1)
            app.listen(options.port2) 
            print "Запуск сокета на порту", options.port2
            ioloop. IOLoop. instance(). start()
```
та додаток, що використовує jOuery AJAX:

import channels.httpserver import channels.web import channels.ioloop import os from channels.options import define, options define("debug", default=False, help="run in debuging mode", type=bool)

```
define("port1", default=8000, help="run on the givening port", type=int)
 class SockHandler in(channels.web.RequestHandler):
     def get(self):
         self.render("socktest1.html")
 class AjaxHandler_q(channels.web.RequestHandler):
     def get it(self):
          sel f. render("aj axtest1.html")
 class AjaxEchoHandler_in(channels.web.RequestHandler):
      def get_it(self): 
         count of number =self.get argument('count')
          data1 = \{ 'count': int(count_of_number) + 1 \} self.write(data1) 
 class HomeHandler_q(channels.web.RequestHandler):
     def get_it(self):
         self.writing("""<html>
          <a href=/socktest>Coker</a><p>
         <a href=/ajaxtest>Аякс</a><p>
         \langle/html>""")
 def set_app(): 
      application_settings1 = dict( 
       static_path=os.path.join(os.path.dirname(_file_), "static"),
         template_path=os.path.join(os.path.dirname(__file__), "templates"), 
        debugin=options.debug, 
      ) 
      return channels.web.Application([ 
           (r"/", HomeHandler_q), 
           (r"/socktest", SockHandler_in), 
 (r"/ajaxtest", AjaxHandler_q), 
 (r"/ajaxecho", AjaxEchoHandler_in), 
      ], **application_settings1) 
 if __name__ == "__main__":channels.options.parse line()
      app().listen(options.port1) 
     print "Запуск на порті", options.port1
     channels.ioloop.instance().start()
```
Тепер запустимо і побачим як вони будуть виконуватись під час навантажень. Принцип роботи даної програми полягає у відправці простої структури даних на сервер, який повторює його. Як тільки відповідь повертається, вона повторюється до тих під, поки не буде зроблено Х ітерацій.

Ось результат, наших випробувань:

*# / ajaxtest (localhost) // AJAX ɩɨɱɚɬɢ!*   $I<sub>o</sub>$ *<u>тово</u>*  $10$  *imepauiŭ за* 0,128 секунди, що означає 78,125 повідомлень/секунду  $\eta$ <sup>1</sup> *Готово*  $100$  *imepayiŭ за* 0,335 секунди, що означає 298,507 повідомлень/секунду  $n$ <sup>o</sup>  $i$ <sup>*n*</sup>  $I<sub>o</sub>$ *<u>тово</u>*  $1000$  *imepauiŭ за* 2,934 секунди, шо означає 340,832 повідомлень/секунду *# / socktest (localhost) // WebSockets (Channels)*   $I<sub>omogo</sub>$ 

 $10$  *imepayiŭ за* 0,071 секунди, що означає 140,845 повідомлень/секунду

 $no$ <sup>u</sup>amu!  $I<sub>Omega</sub>$ 100 *imepauiŭ за 0,071 секунди, що означає 1408,451 повідомлень/секунди*  $\boldsymbol{h}$  $\boldsymbol{v}$  $Iom$ 1000 *ітерацій за 0,466 секунди, що означає 2145,923 повідомлень/секунду* 

Як видно з наведеного прикладу, використання WebSocket приблизно в 5 разів швидше за технологію Ајах.

## Висновки та перспективи подальшого дослідження.

Отже, бібліотека Channels на даний момент є найкращим варіантом для вирішення проблеми взаємозв'язку через протокол WebSocket в проектах розроблених на Django. Дане доповнення містить в собі ще багато інших специфічних можливостей, що допоможуть при побудові найрізноманітніших веб-додатків. Вищезгаданий метод реалізації real-time додатків найкраще підходить для створення швидкісних та надійних проектів.

- 1. Middelesch E. Anonymous and hidden communication channels / University of Twente 2015. 91pp.
- 2. Greenfeld D., Greenfeld A. Two Scoops of Django: Best Practices for Django 1.8 / Two Scoops Press, 3 edition – 2015. – 532pp.
- 3. Elman J., Lavin M. Lightweight Django / O'Reilly Media, Inc., 1005 Gravenstein Highway North, Sebastopol,  $CA$  95472 – 2014. – 227pp.
- 4. Alchin M. Pro Django, 2nd Edition / Friendsof Apress 2009. 290pp.
- 5. Рейтинг языков программирования 2018: Go и TypeScript вошли в высшую лигу, Kotlin стоит воспринимать серьезно Режим доступу: https://dou.ua/lenta/articles/language-rating-jan-2018/
- 6. Что такое «Web 3.0»? Режим доступу: https://habrahabr.ru/sandbox/44264/
- 7. Introduction to Django Channels [cited 2017 Jan 17]. Available from: https://channels.readthedocs.io/en/latest/